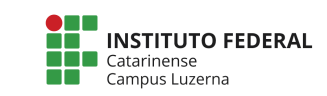

## **Exercícios – Entrada digital**

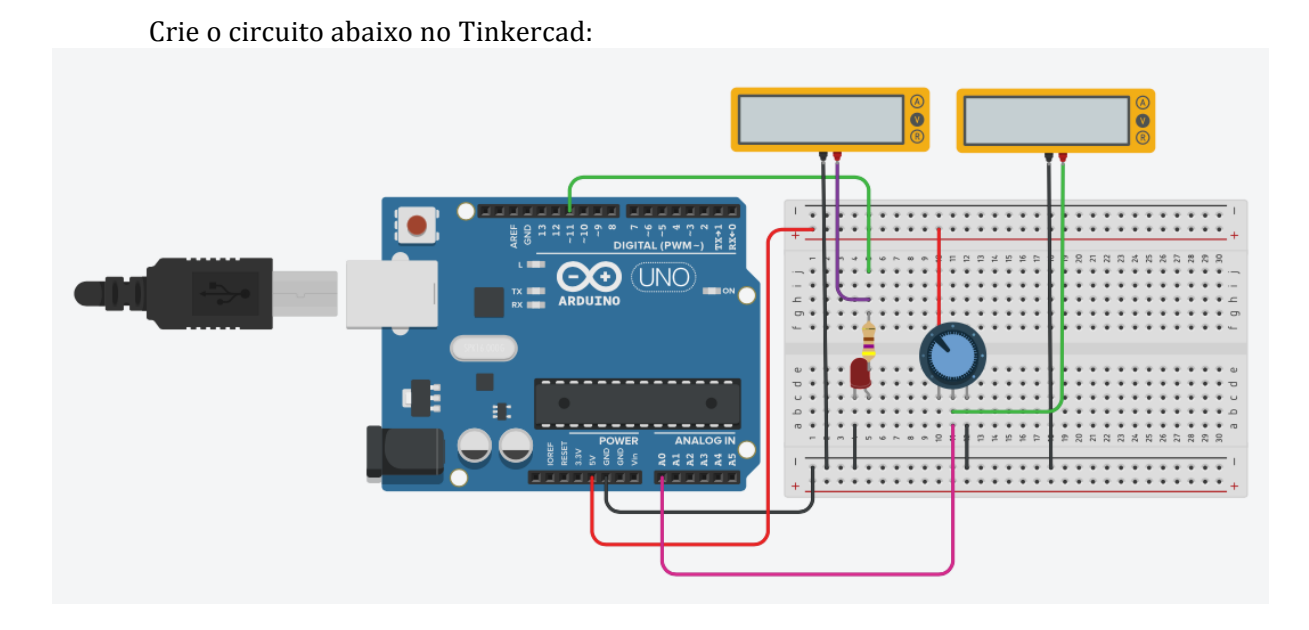

E o código fonte base:

```
int entrada = A0;
int led = 11;
void setup() {
}
void loop() {
     int nivel = analogRead(entrada);
     analogWrite(led, nivel);
}
```
## **Atividades:**

1. Compare os valores dos multímetros. Qual a relação dos valores lidos entre eles?

## **Função de mapeamento:**

Altere o programa para esse:

```
int entrada = A0;
int led = 11;
void setup() {
```

```
}
void loop() {
 int nivel = analogRead(entrada);
 int novoValor = map(nivel, 0, 1023, 0, 255);
    analogWrite(led, novoValor);
```
## **Atividades:**

}

- - 2. Com esse novo código, qual a diferença percebida?
	- 3. Qual a finalidade da função map.